\*\*\* Elenco Turni di servizio \*\*\*

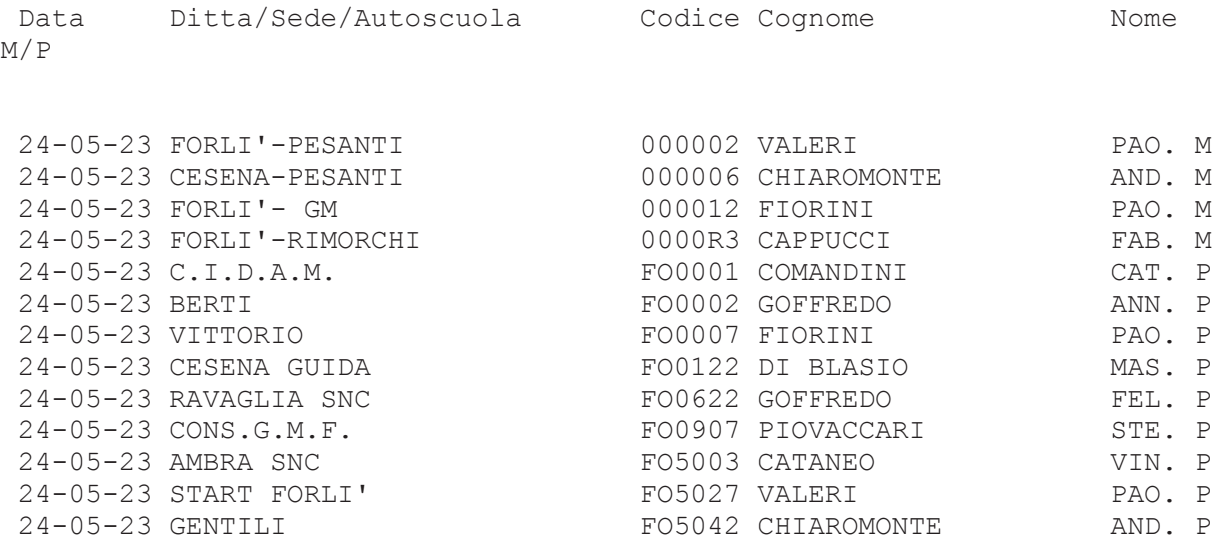

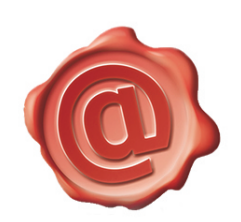

FELICE GOFFREDO MINISTERO DELLE **INFRASTRUTTURE** E DEI TRASPORTI<br>19.05.2023<br>11:35:30 UTC